#### Enhancing Acrobat Search with FrameMaker-to-Acrobat TimeSavers & Form Assistant

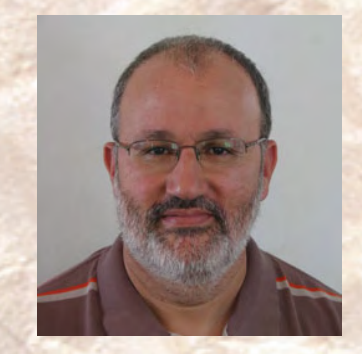

 ${\rm fracg}{\rm Type}$ 

**Shlomo Perets,** [microtype.com](http://www.microtype.com)

### <sup>1</sup> **Find / Search current PDF**

Find (current PDF) / Search (current PDF), Search (PDFs in selected folders):

■ Slow

■ Basic capabilities (case-sensitivity, whole word)

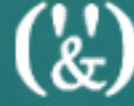

### <sup>2</sup> **Advanced Search**

■ Fast – pointers in a pre-built full-text index are used; actual text is not searched

■ Can construct search queries

■ Search metadata or combine in query

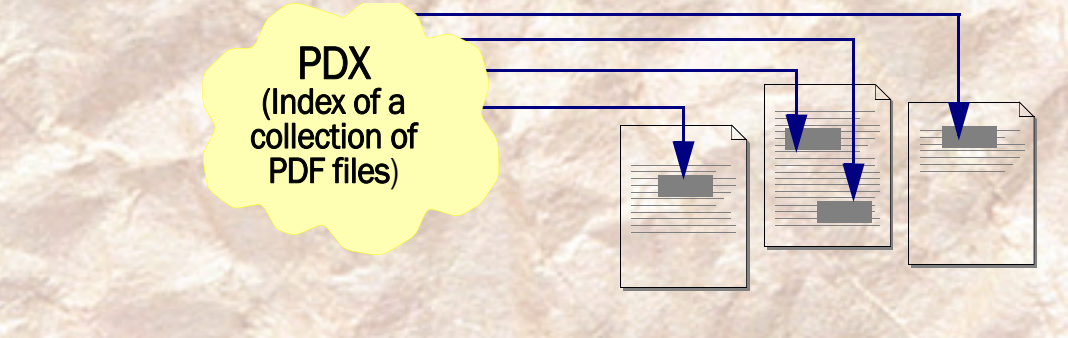

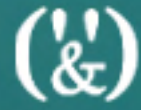

# **3** Related bookmarks/links

- **Bookmark with a search action** (standard or modified functionality)
	- alert ~SearchLink
	- alert ~SearchBmk (Bookmark Title) /CS
- **Bookmarks with pre-defined search** queries (optionally modified to include synonyms)

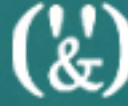

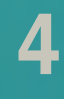

# <sup>4</sup> **Related bookmarks/links <sup>B</sup>**

■ Two separate bookmarks: "Find in this PDF" vs. "Search document collection"

 $\binom{N}{k}$ 

### <sup>5</sup> **[Attach a search index to PDFs](ImprovePDF25.html)**

- Associate the search index with PDFs included in the collection being indexed (or at least with some of the entry-points PDFs)
- Applies to all PDFs distilled (through TimeSavers Settings dialog box), or in individual files (through a hypertext marker)

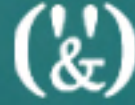

## **Save search queries**

- Users can benefit from predefined search phrases (Find/Search) or queries (Advanced Search)
- **Users can save their own search queries,** with control over all search parameters (useful when repeatedly performing the same search operations)

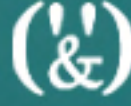

# <sup>6</sup> **Popup menus (with Nav. Asst)**

- Variable pop-up menus help avoid overloading screen/page with links (e.g. "Related Topics")
- Menu entries can point to:
	- **Acrobat Search with specific phrases**
	- **Named destinations in current/other PDF**
	- Web-based PDFs (or destinations in such PDFs), e-mail addresses, web sites
	- Acrobat JavaScript functions

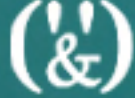

# <sup>7</sup> **Recommend user preferences**

- Preferences set locally by users affect Search functionality
	- Always use advanced search options
	- **Range of words for Proximity searches**
- Can create link/bookmark to the Preferences dialog box

# <sup>8</sup> **Additional info and examples**

■ "36 Ways to Improve Your PDFs with TimeSavers/Assistants"

[microtype.com/ImprovePDF.html](http://www.microtype.com/ImprovePDF.html)

■ TimeSavers/Assistants Showcase (where PDFs demonstrated in this webinar are available)

[microtype.com/showcase.html](http://www.microtype.com/showcase.html)

■ TimeSavers info, order form [microtype.com/TimeSavers.html](http://www.microtype.com/TimeSavers.html)

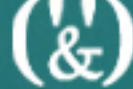